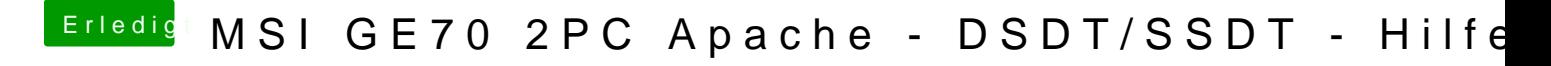

Beitrag von al6042 vom 22. Mai 2016, 17:56

Hattest du einen speziellen Kext für dein WLAN-Karte installieren müssen?